# **Workdesk**

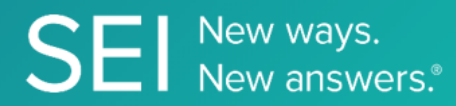

Interact directly with SEI's version of JIRA, whereby apps can check or request status of tickets, add comments or attachments, and search across ticket filters.

**TAGS**: aml, backOffice, middleOffice, workflow, JIRA,

**ENDPOINT**: Task Status by Id

#### **ENDPOINT DESCRIPTION**:

Returns task status by filter ID.

**PROD URL**: https://test.api.seic.com/api/v1/workdesk/ticketstatusbyfilterid

**TEST URL**: https://test.api.seic.com/v1/workdesk/ticketstatusbyfilterid

**TLS URL\***: https://mtls.api.seic.com/v1/workdesk/ticketstatusbyfilterid

\*The TLS endpoint is only used if Server Based Application was selected during the App Registration process.

# **STEP 1**

OAuth Token

Pass the oAuth Token and the App key to invoke this endpoint for a particular application. The /workdesk/ticketstatusbyfilterid returns all of the current status designations for the filterid, along with assigned color and number of issues in each status name. This can be used by applications to review how many issues may be in "Open AML Items Required", "SEI Received", or other statuses within Workdesk. The value for the field "Id" obtained from the "workdesk/filtercount" or "workdesk/filterinfo"endpoint response serves as an input value for the filterId query param in this endpoint. Note: There are 11 endpoints in this product. 1 to 5 endpoints out of these 11 are sequenced and remaining can be random.

# **REQUEST PARAMETERS:**

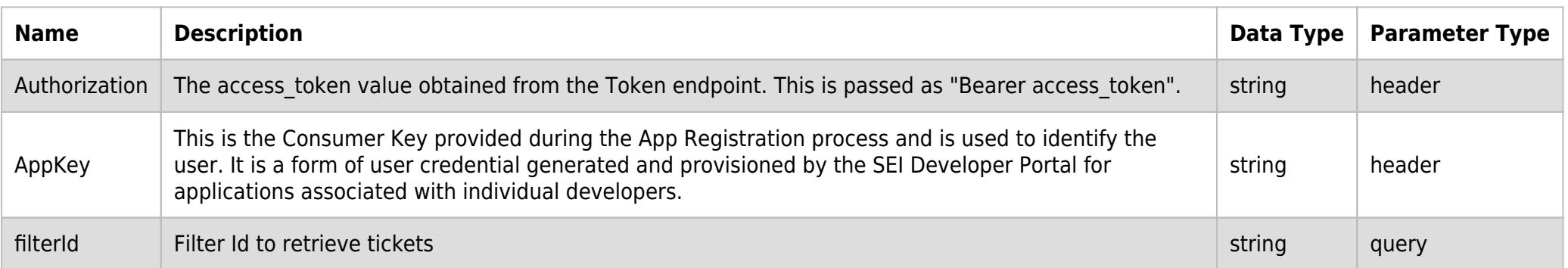

#### **SAMPLE REQUEST:**

curl -X GET  $\setminus$ 

https://api.seic.com/v1/workdesk/ticketstatusbyfilterid?filterId=17152 \

-H 'appkey: gsedgaerhDSHGRSH' \

-H 'authorization: Bearer ADsgdnnkjnfdIKJN' \

#### **REQUEST HEADER:**

# **RESPONSE PAYLOAD MODEL:**

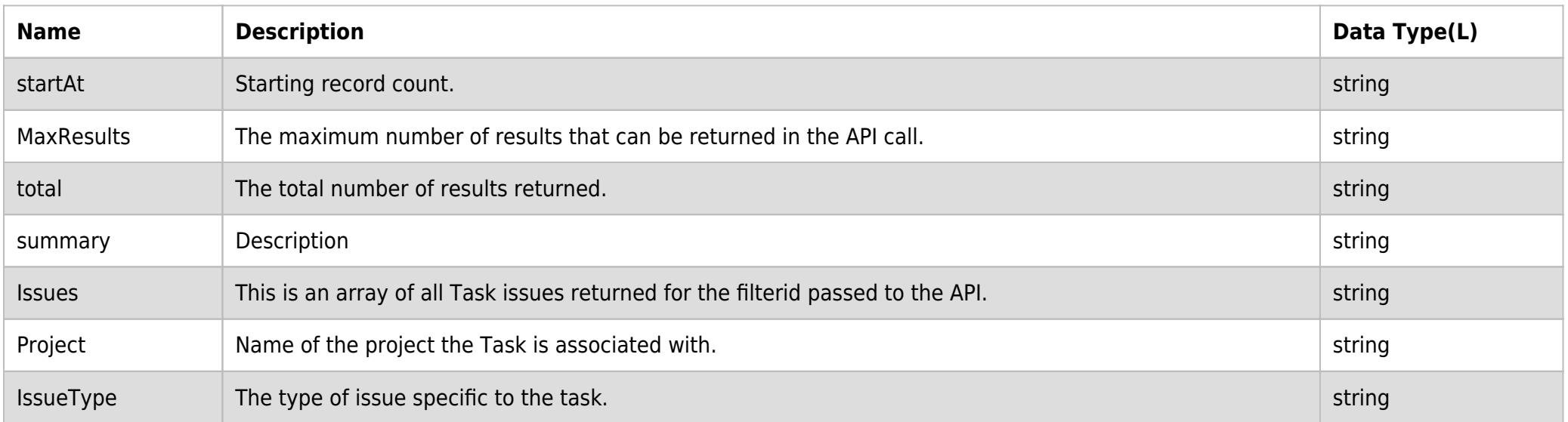

# **RESPONSE PAYLOAD MODEL:**

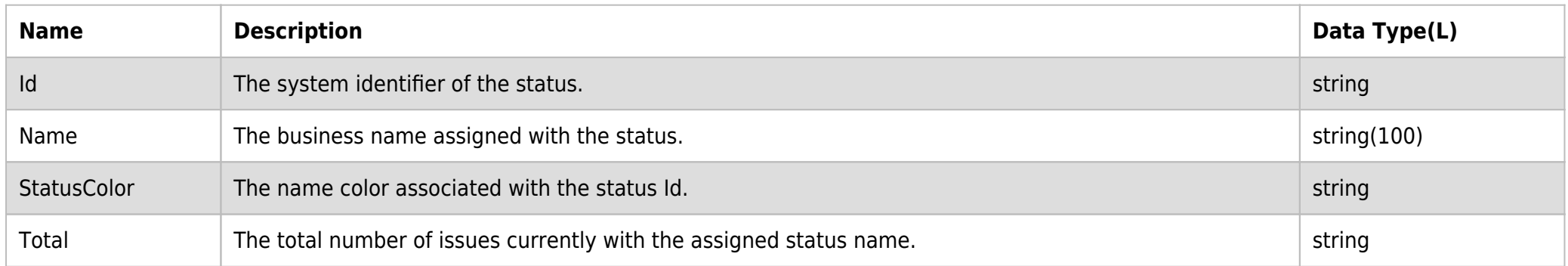

### **RESPONSE ERRORS:**

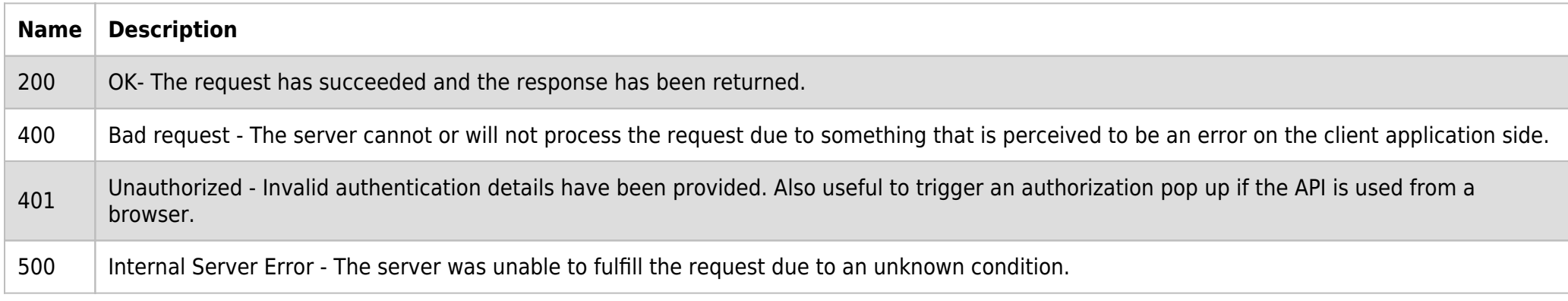

# **SAMPLE RESPONSE:**

```
\overline{\mathfrak{l}} {
           "Id": "05",
            "Name": "API 007",
            "StatusColor": "yellow",
            "Total": 11
]
```
#### **RESPONSE HEADER:**

Content-Type: application/json Status: 200 OK